# Jenkins, Part 4 of 7: Security and Jobs

## page 1

**Meet the expert:** Ricardo is a Red Hat certified engineer and systems administrator, cloud architect and linux specialist. He has taught students around the world and is passionate about process automation, and tools to make infrastructure as code to create efficient architecture solutions.

**Prerequisites:** Basic GNU/LINUX knowledge is nice to have, but not required. A computer that supports Virtualization. Internet connection Basic Docker understanding is nice to have, but not required.

#### **Runtime:** 01:14:15

**Course description:** Jenkins is open source automation software that helps automate software development with continuous integration and facilitating technical aspects of continuous delivery. This course talks about how to secure Jenkins, how to assign permissions to use it, how to trigger jobs and how to configure Jenkins to trigger email notifications.

### **Course outline:**

#### **Security**

- Introduction
- Intro Login
- Allow Sign Up
- Install Sec Plugin
- Create Jenkins Users
- Create ReadOnly Role
- Associate RedOnly Role to User
- Execution Role
- Summary

#### **Permissions and Jobs**

- Introduction
- Restrict Jobs
- Global Envs
- Custom Global Envs
- Change Jenkins URL
- Use Jenkins Cron
- Summary

#### **Triggering Jobs**

- Introduction
- Create User To Trigger Jobs
- Trigger Jobs No Params
- Trigger jobs With Params
- Summary

#### **Mail**

- Introduction
- Install Mail Plugin
- AWS SES Mail
- Gmail Mail
- Mail and Jobs
- Summary

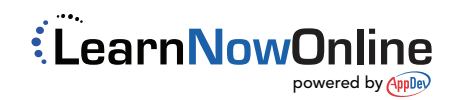